## **Webservice - createWebWalletRequest**

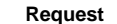

**[Response](https://docs.monext.fr/display/DT/Webservice+-+createWebWalletResponse)** 

The createWebWallet and updateWebWallet services have been replaced by the [manageWebWallet](https://docs.monext.fr/display/DT/Webservice+-+manageWebWalletRequest) [s](https://docs.monext.fr/display/DT/Webservice+-+manageWebWalletRequest)ervice for Redirection or Widget ◑ mode web pages.

## Introduction

The "createWebWallet" function is used to initialize the creation of virtual wallet via the web interface. Once the shoper is redirected, the shopper will be prompted to enter his card information to create his virtual wallet. Payline checks this information with a debit authorization request for an amount of only one euro (validation does not take place, so no credit card is credited at the time of creation) and records your customer's wallet with the customer. identifier (walletID) that you provided.

It is necessary that the TPV contract provided by the bank, authorizes the merchant to be able to make payments without cryptogram or to obtain a TPV contract authorizing to make recurring payments.

This functionality will allow, starting from the V4.31 release, delivered in October 2012, the cards management of shopper wallet. Your shopper will be able to:

- consult the card (s) registered on his wallet;

- delete a card registered on his wallet;
- add a card in his wallet;
- Set as a default payment method a card from his wallet.

## Request to send

The request "createWebWalletRequest" must have the following structure:

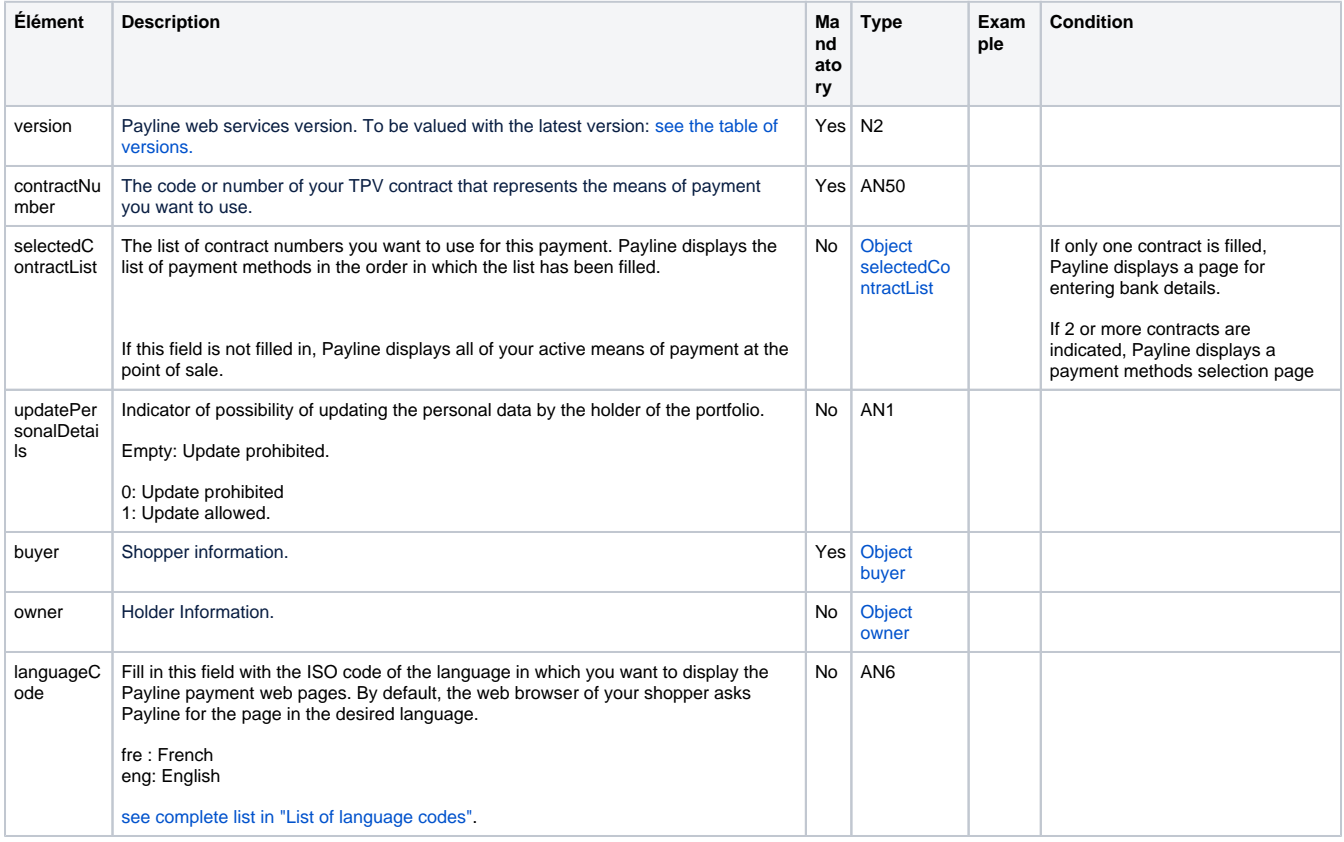

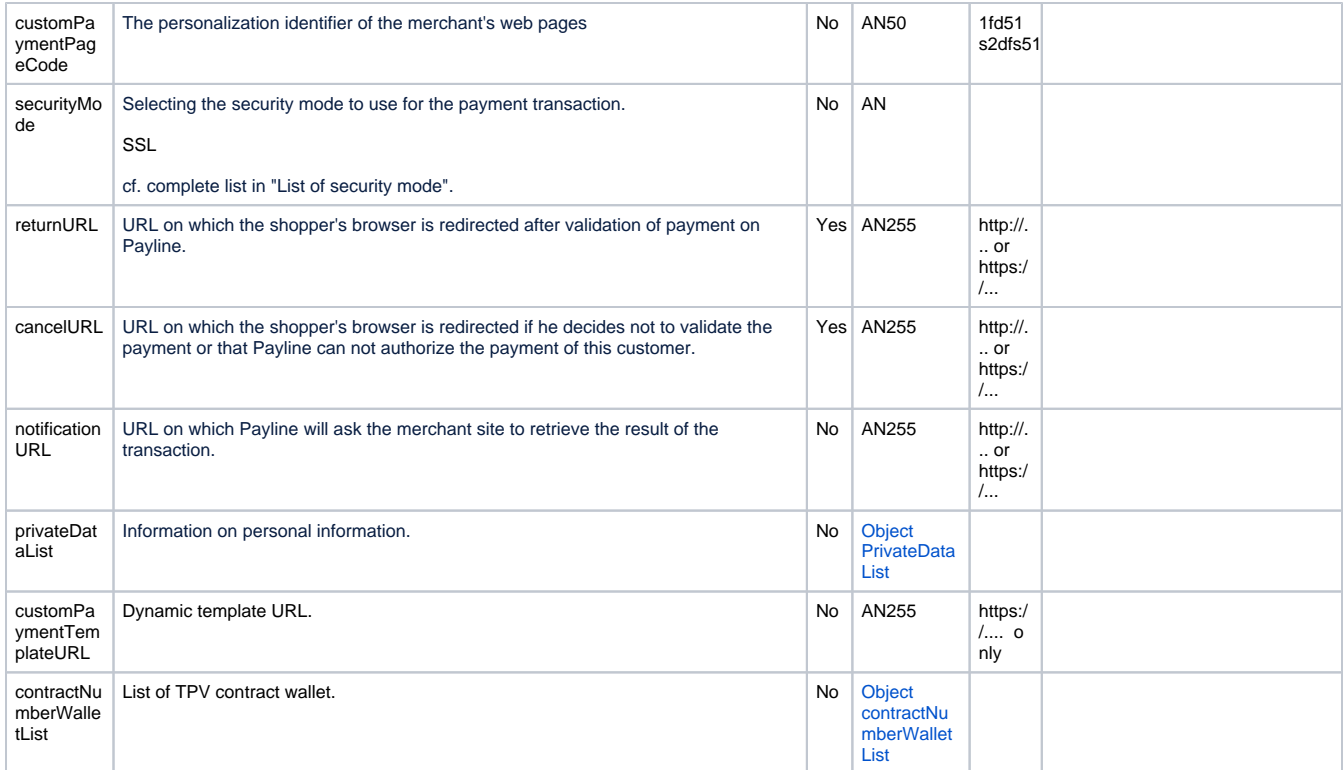